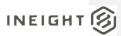

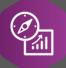

# **Explore API Documentation**

 $SelfService\_Estimate\_JobReferencedData$ 

Version 1.0

Last Modified: 11/14/2023 Last Modified By: Natalie Takacs

This document contains confidential and proprietary information of InEight Inc. Disclosure is prohibited. All rights are reserved.

© InEight 2022.

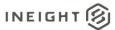

Change Log
This changelog only contains significant or notable changes to the revision. Any editorial type changes or minor changes are not included.

| Revision | Change Date | Description   | Modified By    |
|----------|-------------|---------------|----------------|
| 1.0      | 3/30/2022   | Initial draft | Natalie Takacs |

# Contents

| Change Log                     | 2 |
|--------------------------------|---|
| Overview                       | 3 |
| Relationships and Dependencies | 3 |
| API Detail                     | 3 |
| Supported Filters              | 4 |
| Fields                         | 4 |
| Field Descriptions             | 5 |
|                                |   |

Commented [NT1]: Don't forget to "Update Table" here

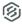

### Overview

The **SelfService\_Estimate\_JobsReferencedData** API is one of multiple APIs comprising the data contained in the Estimate Job entity.

The Estimate Job entity includes three tables, SelfService\_Estimate\_Jobs, SelfService\_Estimate\_JobsCalculatedValues and SelfService\_Estimate\_JobsReferencedData.

The SelfService\_Estimate\_Jobs table contains Job records as created and managed by the Estimate application.

The SelfService\_Estimate\_JobsCalculatedValues table contains data commonly calculated in some way for display in the application and can provide a convenient way to reference data as it appears in the application without needing to transform it for display purposes.

The SelfService\_Estimate\_JobsReferencedData contains the values of the many foreign key lookup values stored in the jobs table and can provide a convenient way to reference data as it appears in the application without needing to lookup the foreign key values from a lookup table.

Monetary values stored in the database are stored in their base currency and corresponding values displayed in the application have been modified based on the conversion factor of the items assigned currency.

Quantity values stored in the database are stored in their base measurement units and corresponding values displayed in the application are potentially modified based on the conversation factor of the items unit of measure

Relationships and Dependencies

| From: Table              | To: Table | Relationship    | Cardinality <sup>1</sup> | Comment |
|--------------------------|-----------|-----------------|--------------------------|---------|
| JobsReferencedData (JRD) | Jobs (J)  | JRD.UID = J.UID | 1:1                      |         |

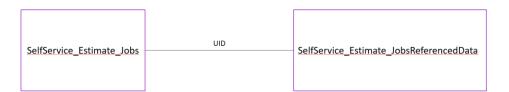

## **API** Detail

| Direction  | From Project Suite |
|------------|--------------------|
| Pagination | 50,000 Rows        |

<sup>&</sup>lt;sup>1</sup> 1:M = One to Many, 1:1 = One to One, M:1 = Many to one

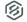

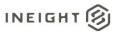

| Frequency                                  |                  | All Reporting APIs are used by calling a GET method at an interval determined by the customer. In Eight suggests using these APIs on an infrequent basis (once per day) to avoid potential performance impact to live systems when the returned data set could be large. |  |
|--------------------------------------------|------------------|----------------------------------------------------------------------------------------------------|--|
| Trigger Method(s)                          |                  | All default OData filters are supported                                                                                                    |  |
| Average Payload Size                       |                  | Depends on date range selected                                                                                                    |  |
| APIM Name                                  |                  | SelfService_Estimate_JobReferencedData                                                                                                    |  |
| Data<br>Refresh/Delta/Incremental<br>Loads |                  |                                                                                                    |  |
| Project                                    | Starting Version | 21.5                                                                                                    |  |
| Suite                                      | Ending Version   | N/A                                                                                                    |  |

Supported Filters
All default OData filters are supported by this API.

# Fields

| Name                                     | Туре                 | CharMaxLe<br>ngth | NumericPrec ision | DatePreci<br>sion | Product  | P<br>K |
|------------------------------------------|----------------------|-------------------|-------------------|-------------------|----------|--------|
| EstimateJobReferencedDataId              | bigint               | 8                 | 19                | 0                 | Estimate | Χ      |
| EstimateJobReferencedDataU<br>F          | uniqueiden<br>tifier | 16                | 0                 | 0                 | Estimate |        |
| EstimateJobReferencedDataU ID            | uniqueiden<br>tifier | 16                | 0                 | 0                 | Estimate |        |
| ArchitectContactDescriptor               | nvarchar             | 500               | 0                 | 0                 | Estimate |        |
| CertificationAuthorityContactD escriptor | nvarchar             | 500               | 0                 | 0                 | Estimate |        |
| DefaultCurrencyName                      | nvarchar             | 800               | 0                 | 0                 | Estimate |        |
| DefaultMaintenanceLaborAsse mblyCode     | nvarchar             | 100               | 0                 | 0                 | Estimate |        |
| EngineerContactDescriptor                | nvarchar             | 500               | 0                 | 0                 | Estimate |        |
| EstimatorContactDescriptor               | nvarchar             | 500               | 0                 | 0                 | Estimate |        |
| OptBidTypeTagCode                        | nvarchar             | 520               | 0                 | 0                 | Estimate |        |
| OptCustomerTagCode                       | nvarchar             | 520               | 0                 | 0                 | Estimate |        |
| OptDistrictOfficeTagCode                 | nvarchar             | 520               | 0                 | 0                 | Estimate |        |
| OptEstimatorTagCode                      | nvarchar             | 520               | 0                 | 0                 | Estimate |        |
| OptJobStatusTagCode                      | nvarchar             | 520               | 0                 | 0                 | Estimate |        |
| OptNew2TagCode                           | nvarchar             | 520               | 0                 | 0                 | Estimate |        |
| OptSalesOfficeTagCode                    | nvarchar             | 520               | 0                 | 0                 | Estimate |        |
| OwnerContactDescriptor                   | nvarchar             | 500               | 0                 | 0                 | Estimate |        |
| RFQContactContactDescriptor              | nvarchar             | 500               | 0                 | 0                 | Estimate |        |
| ScheduleCurrencyName                     | nvarchar             | 800               | 0                 | 0                 | Estimate |        |
| ScheduleLoginDisplayName                 | nvarchar             | 200               | 0                 | 0                 | Estimate |        |
| StatusDescription                        | nvarchar             | 400               | 0                 | 0                 | Estimate |        |
| Tag1Code                                 | nvarchar             | 520               | 0                 | 0                 | Estimate |        |
| Tag2Code                                 | nvarchar             | 520               | 0                 | 0                 | Estimate |        |

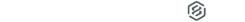

| Tag3Code         | nvarchar             | 520 | 0  | 0 | Estimate |
|------------------|----------------------|-----|----|---|----------|
| UMName           | nvarchar             | 100 | 0  | 0 | Estimate |
| BidMasterJobUID  | uniqueiden<br>tifier | 16  | 0  | 0 | Estimate |
| BidMasterJobCode | nvarchar             | 400 | 0  | 0 | Estimate |
| LastUpdateID     | int                  | 4   | 10 | 0 | Estimate |
| IsActive         | bit                  | 1   | 1  | 0 | Report   |
| CreatedById      | bigint               | 8   | 19 | 0 | Report   |
| CreatedDate      | datetimeoff<br>set   | 10  | 34 | 7 | Report   |
| ModifiedById     | bigint               | 8   | 19 | 0 | Report   |
| ModifiedDate     | datetimeoff<br>set   | 10  | 34 | 7 | Report   |

# Field Descriptions

| Name                                    | Description                                                                                                    | Example                                      |
|-----------------------------------------|----------------------------------------------------------------------------------------------------|----------------------------------------------|
| EstimateJobReferencedDataId             | Unique identifier assigned to each record in the table                                                                                                    | 1                                            |
| EstimateJobReferencedDataUF             | System generated field, for internal use only                                                                                                    | N/A                                          |
| EstimateJobReferencedDataUID            | Unique identifier for Job record in Estimate BidMaster. Not unique in this table but unique to an instance of a Job. Not visible in the interface.                                                                                                    | 5376AA5E-8C85-<br>43E8-9ACB-<br>D7422000E832 |
| ArchitectContactDescriptor              | Value appearing in the Architect field on the Cover Sheet tab of Job Properties in the Estimate Application. Field value includes the company name followed by the contacts first and last name. This field value can also be obtained from the Jobs table using the [ArchitectUID] field and joining to the Contacts table.                               | Example<br>Architect<br>Robert Frost         |
| CertificationAuthorityContactDescriptor | Value appearing in the Certification Authority field on the Minority Setup tab of Job Properties in the Estimate Application. Field value includes the company name followed by the contacts first and last name. This field value can also be obtained from the Jobs table using the [CertificationAuthorityUID] field and joining to the Contacts table. | Example Owner -<br>- Jerry Slate             |
| DefaultCurrencyName                     | Text description of the Jobs Default<br>Currency. Chosen from a drop<br>down list on the Cost Basis tab of<br>Job Properties in the Estimate<br>Application                                                                                                    | U.S. Dollar                                  |
| DefaultMaintenanceLaborAssemblyCode     | Text description of the Jobs<br>Maintenance Assembly. Chosen                                                                                                    | CMAINT                                       |

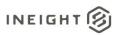

|                            | from a selection register on the<br>Equipment Maintenance tab of Job<br>Properties in the Estimate<br>Application                                                                                                    |                                            |
|----------------------------|----------------------------------------------------------------------------------------------------|--------------------------------------------|
| EngineerContactDescriptor  | Value appearing in the Engineer field on the Cover Sheet tab of Job Properties in the Estimate Application. Field value includes the company name followed by the contacts first and last name. This field value can also be obtained from the Jobs table using the [EngineerUID] field and joining to the Contacts table.    | Example<br>Engineer Fred<br>Jones          |
| EstimatorContactDescriptor | Value appearing in the Estimator field on the Cover Sheet tab of Job Properties in the Estimate Application. Field value includes the company name followed by the contacts first and last name. This fields value can also be obtained from the Jobs table using the [EstimatorUID] field and joining to the Contacts table. | Example Prime<br>Contractor 1<br>Tom Cross |
| OptBidTypeTagCode          | Text value appearing in Tag field 13 on the Job Folder Tags tab of Job Properties in the Estimate Application. This fields value can also be obtained from the Jobs table using the [OptBidTypeTagUID] field and joining to the UserTags table.                                                                               | Sub bid                                    |
| OptCustomerTagCode         | Text value appearing in Tag field 1 on the Job Folder Tags tab of Job Properties in the Estimate Application. This fields value can also be obtained from the Jobs table using the [OptCustomerTagUID] field and joining to the UserTags table.                                                                               | Prime Contractor                           |
| OptDistrictOfficeTagCode   | Text value appearing in Tag field 9 on the Job Folder Tags tab of Job Properties in the Estimate Application. This fields value can also be obtained from the Jobs table using the [OptDistrictOfficeTagUID] field and joining to the UserTags table.                                                                         | Midwest                                    |
| OptEstimatorTagCode        | Text value appearing in Tag field 8 on the Job Folder Tags tab of Job Properties in the Estimate Application. This fields value can also be obtained from the Jobs table using the [OptEstimatorTagUID] field and joining to the UserTags table.                                                                              | Tom Cross                                  |
| OptJobStatusTagCode        | Text value appearing in Tag field 11 on the Job Folder Tags tab of Job                                                                                                    | Pending Award                              |

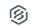

|                             | Properties in the Estimate Application. This fields value can also be obtained from the Jobs table using the [OptJobStatusTagUID] field and joining to the UserTags table.                                                                                                    |                                            |
|-----------------------------|----------------------------------------------------------------------------------------------------|--------------------------------------------|
| OptNew2TagCode              | Text value appearing in Tag field 12 on the Job Folder Tags tab of Job Properties in the Estimate Application. This fields value can also be obtained from the Jobs table using the [OptNew2TagUID] field and joining to the UserTags table.                                                                                    | Misc. data here                            |
| OptSalesOfficeTagCode       | Text value appearing in Tag field 10 on the Job Folder Tags tab of Job Properties in the Estimate Application. This fields value can also be obtained from the Jobs table using the [OptSalesOfficeTagUID] field and joining to the UserTags table.                                                                             | North America                              |
| OwnerContactDescriptor      | Value appearing in the Owner field on the Cover Sheet tab of Job Properties in the Estimate Application. Field value includes the company name followed by the contacts first and last name. This field value can also be obtained from the Jobs table using the [OwnerUID] field and joining to the Contacts table.            | Example Owner -<br>- Jerry Slate           |
| RFQContactContactDescriptor | Value appearing in the RFQ Contact field on the Cover Sheet tab of Job Properties in the Estimate Application. Field value includes the company name followed by the contacts first and last name. This field value can also be obtained from the Jobs table using the [RFQContactUID] field and joining to the Contacts table. | Example Prime<br>Contractor 1<br>Tom Cross |
| ScheduleCurrencyName        | Text description of the Jobs Schedule Currency, chosen from a drop down list on the Schedule tab of Job Properties in the Estimate Application                                                                                                    | U.S. Dollar                                |
| ScheduleLoginDisplayName    | Field for internal use only                                                                                                    | Null                                       |
| StatusDescription           | Field for internal use only                                                                                                    | Null                                       |
| Tag1Code                    | Field for internal use only                                                                                                    | Null                                       |
| Tag2Code                    | Field for internal use only                                                                                                    | Null                                       |
| Tag3Code                    | Field for internal use only                                                                                                    | Null                                       |
| UMName                      | Text description of the Liq Damages Per drop down list on the Cover                                                                                                    | Day                                        |

Commented [AC2]: For ScheduleLoginDisplayname, you would have to assign a ScheduleLoginUID to the job, which in lay-men terms means under Schedule > Login, you can either assign ad-hoc username and password or choose a predefined login. The predefined login would populate this field Tried to get this field to populate and could not. It may not be working properly.

Commented [AC3]: This should be populated from the JobStatus determination, but since the JobStatus table data is not being populated in HDDataWarehouse,, this field is not being populated.

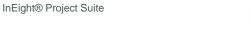

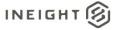

| ModifiedDate                      | represent the system, not actual users. This field is for internal use only.  Date/timestamp record is modified                                                                                                    | 2022-02-21                                   |
|-----------------------------------|----------------------------------------------------------------------------------------------------|----------------------------------------------|
| ModifiedByld                      | System generated ld, will always                                                                                                    | 17:47:05.492365<br>8 +00:00                  |
| CreatedById  CreatedDate          | System generated ld, will always represent the system, not actual users. This field is for internal use only.  Date/timestamp record is entered                                                                                                    | 2022-02-21                                   |
| IsActive                          | Indicates if record is active. Please note: records will become inactive if a user un-syncs a job from Estimate application                                                                                                    | True = 1<br>False = 0                        |
| LastUpdateID                      | Overview tab of Job Properties in the Estimate Application. This field value can also be found in the Code field of the Jobs table using the [BidMasterJobUID] field and joining to the Jobs table.  Field for internal use only                                                | 430                                          |
| BidMasterJobUID  BidMasterJobCode | Sheet tab of Job Properties in the Estimate Application Identifier of the Job record from the Jobs table in the BidMaster database. This field is not unique in this table but is unique to an instance of a Job. Not visible in the interface.  Value of the Code field on the | 5376AA5E-8C85-<br>43E8-9ACB-<br>D7422000E832 |

Commented [AC4]: used to determine if a record has changed and needs to be updated when a save is invoked prevents updating all data on a save event

## Sample

{"EstimateJobReferencedDataId":5155,"EstimateJobReferencedDataUF":"4d13358e-6e34-40cc-b5b3-1835b0986afd","EstimateJobReferencedDataUID":"4d13358e-6e34-40cc-b5b3-1835b0986afd","ArchitectContactDescriptor":"Example Architect -- Robert Frost","CertificationAuthorityContactDescriptor":"Example Owner -- Jerry Slate","DefaultCurrencyName":"U.S.
Dollar","DefaultMaintenanceLaborAssemblyCode":"CMAINT","EngineerContactDescriptor": "Example Engineer -- Fred Jones", "EstimatorContactDescriptor":"Example Prime

Contractor 1 -- Tom

Cross", "OptBidTypeTagCode":null, "OptCustomerTagCode":null, "OptDistrictOfficeTagCode
":null, "OptEstimatorTagCode":null, "OptDoStatusTagCode":null, "OptNew2TagCode":null,
"OptSalesOfficeTagCode":null, "OwnerContactDescriptor": "Example Owner -- Jerry
Slate" "RFOContactContactDescriptor": "Example Prime Contractor 1 -- Tom

Slate", "RFQContactContactDescriptor": "Example Prime Contractor 1 -- Tom Cross", "ScheduleCurrencyName": "U.S.

Dollar", "ScheduleLoginDisplayName":null, "StatusDescription":null, "Tag1Code":null, "Tag2Code":null, "Tag3Code":null, "UMName":"Day", "BidMasterJobUID":"4d13358e-6e34-40cc-b5b3-1835b0986afd", "BidMasterJobCode":"SB - First

Job", "LastUpdateID":9, "IsActive":true, "CreatedById":1, "CreatedDate":"2022-02-21T17:47:21.1206121Z", "ModifiedById":1, "ModifiedDate":"2022-02-

21T17:47:21.1206121Z"}

Commented [NT5]: This is a sample of the data from a call of this API using this link in red in one browser tab. You will need to change the first highlighted portion to match the QA environment you are using (with the web app open in the same browser to create a token for you to access the data) and the specific API on the end. Include a sample of the data you return it will fall between two curly brackets {}.

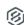

# **Data Validation**

This data can be validated by opening the Job Properties form in an open job or from the Job Register in the Estimate Library

Figure 1: Job Properties, Cover Sheet tab

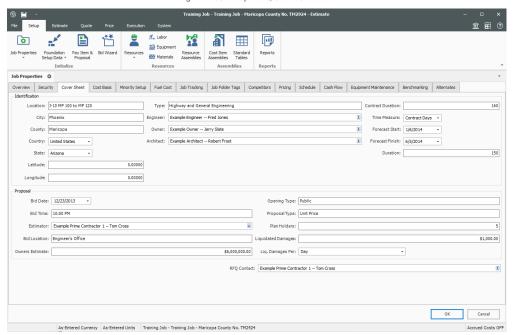

Figure 2: Estimate Library, Job Register

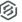

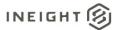

## SelfService\_Estimate\_JobReferencedData - Version 1.0

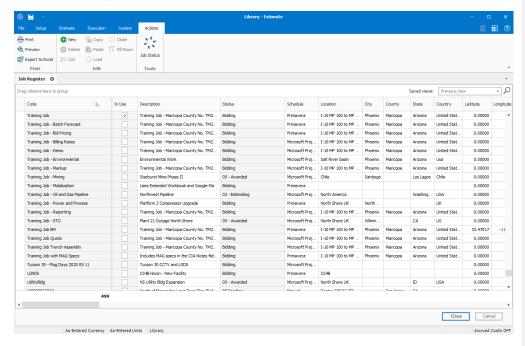

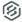